## Speed Dating Databases

## 

*You will "speed date" three library databases by searching each one for five minutes using keywords related to your research topic. As you complete this exercise, record your likes and dislikes about each database. At the end of the date, you will have to decide whether you want a second date with the database.*

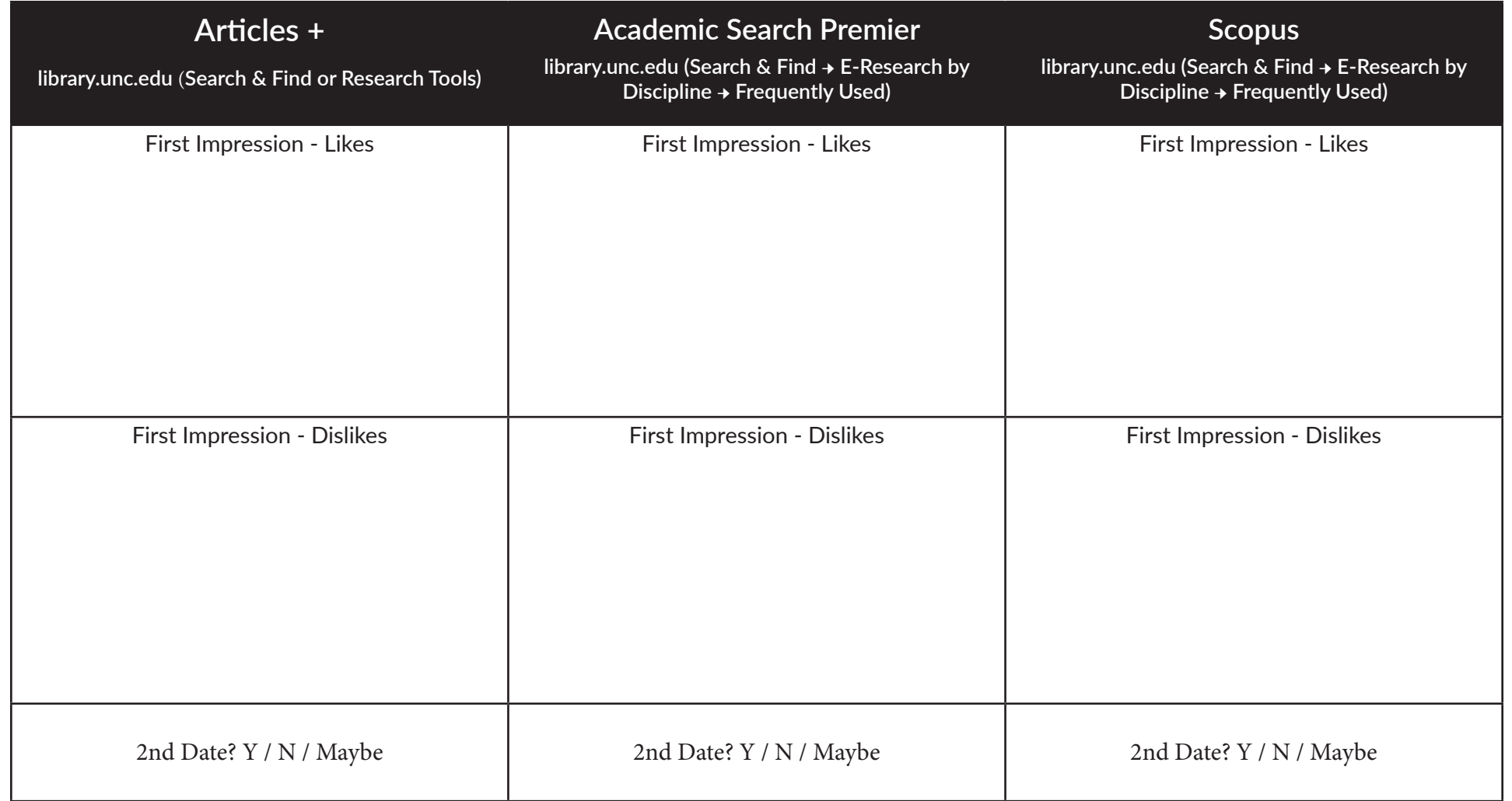

Chat us at *[library.unc.edu/house](https://library.unc.edu/house)*. **WIFE** @RBHouseUL

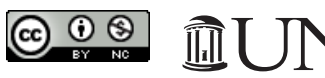

**UNIVERSITY LIBRARIES** 

This worksheet was adapted from: Rozear, H. Duke University Libraries. (2019). In-Class Worksheet. Retrieved

Drop-in help available at the front desk of the UL. **UNC-Chapel Hill University Library, 2019**

from <https://guides.library.duke.edu/c.php?g=859185&p=6156108>